# **Wikis and Podcasts for Training, Communication, and Collaboration**

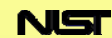

National Institute of Standards and Technology Technology Administration, U.S. Department of Commerce

# Keith Martin and Nancy Allmang Technology Services, Information Services Division NATIONAL INSTITUTE OF STANDARDS AND TECHNOLOGY

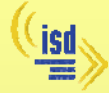

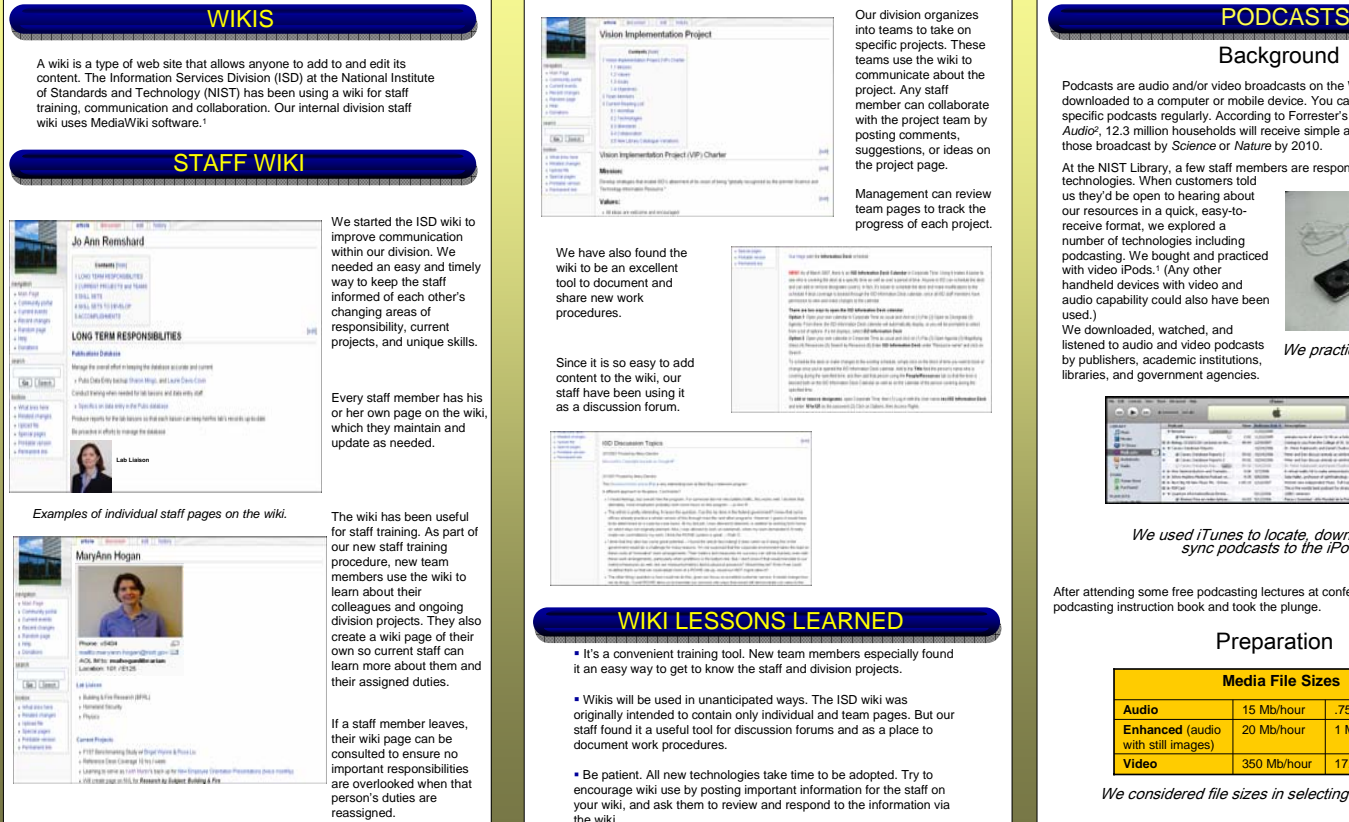

**Background** 

Podcasts are audio and/or video broadcasts on the Web that can be downloaded to a computer or mobile device. You can subscribe to receive specific podcasts regularly. According to Forrester's *The Future of Digital Audio2*, 12.3 million households will receive simple audio podcasts such as those broadcast by *Science* or *Nature* by 2010.

technologies. When customers told At the NIST Library, a few staff members are responsible for monitoring new

us they'd be open to hearing about our resources in a quick, easy-toreceive format, we explored a number of technologies including podcasting. We bought and practiced with video iPods.<sup>1</sup> (Any other handheld devices with video and audio capability could also have been used.)

We downloaded, watched, and listened to audio and video podcasts by publishers, academic institutions.

libraries, and government agencies.

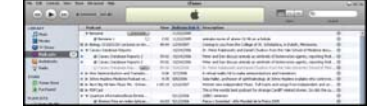

We practiced with video iPods

We used iTunes to locate, download, and sync podcasts to the iPods

After attending some free podcasting lectures at conferences, we bought a podcasting instruction book and took the plunge.

## Preparation

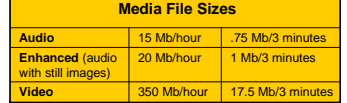

We considered file sizes in selecting the podcast format

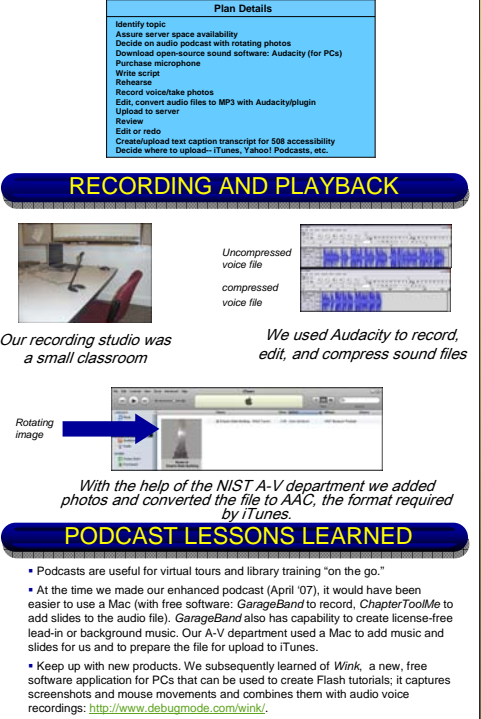

- Use a high-quality microphone.
- Select content with a critical eye to capture customer interest.
- <sup>1</sup> The Identification of any commercial product or trade name does not imply endorsement or recommendation by the National Institute of Standards and Technology.
- 2 Schadler, T. *The Future Of Digital Audio.* March 21, 2005. http://www.forrester.com/Research/Document/Excerpt/0,7211,36428,00.html
- 

## *Special Libraries Association Conference, June 2007*